## **Contents in Detail**

### **Acknowledgments xxiii**

First Edition . . . . . . . . . . . . . . . . . . . . . . . . . . . . . . . . . . . . . . . . . . . . . . . . . . . . . xxiii Second Edition . . . . . . . . . . . . . . . . . . . . . . . . . . . . . . . . . . . . . . . . . . . . . . . . . . xxiv

### **Introduction xxv**

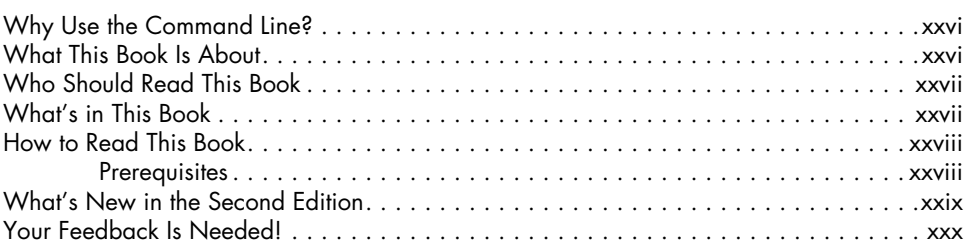

## **PART I: LEARNING THE SHELL**

### **1 What Is the Shell? 3**

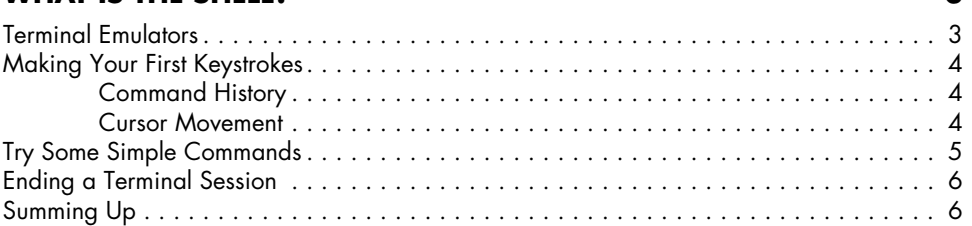

#### **2 Navigation 7**

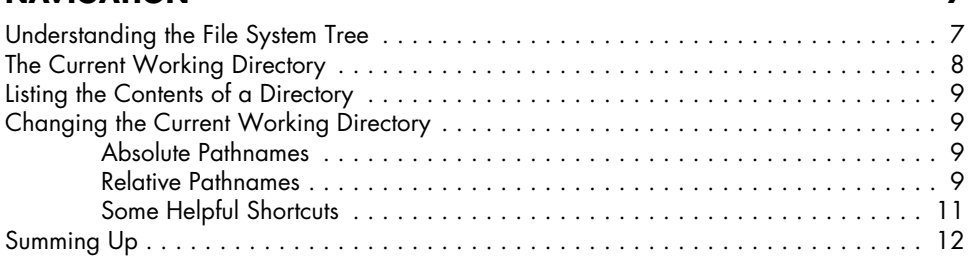

### **3 Exploring the System 13**

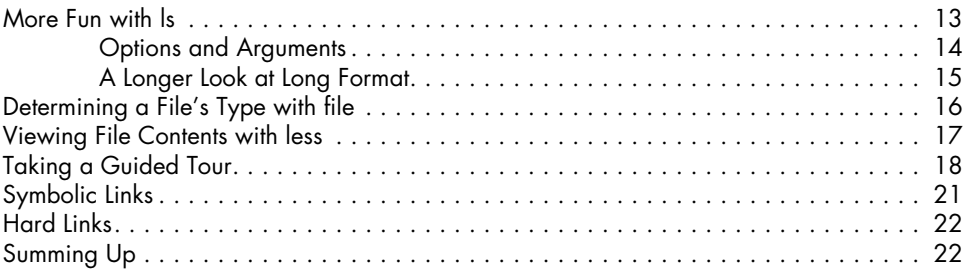

## **4**

#### **Manipulating Files and Directories 23** Wildcards . . . . . . . . . . . . . . . . . . . . . . . . . . . . . . . . . . . . . . . . . . . . . . . . . . . . . . . 24 mkdir—Create Directories . . . . . . . . . . . . . . . . . . . . . . . . . . . . . . . . . . . . . . . . . . . . 26 cp—Copy Files and Directories . . . . . . . . . . . . . . . . . . . . . . . . . . . . . . . . . . . . . . . . 26 Useful Options and Examples . . . . . . . . . . . . . . . . . . . . . . . . . . . . . . . . . . . 26 mv—Move and Rename Files . . . . . . . . . . . . . . . . . . . . . . . . . . . . . . . . . . . . . . . . . . 27 Useful Options and Examples . . . . . . . . . . . . . . . . . . . . . . . . . . . . . . . . . . . 28 rm—Remove Files and Directories . . . . . . . . . . . . . . . . . . . . . . . . . . . . . . . . . . . . . . 28 Useful Options and Examples . . . . . . . . . . . . . . . . . . . . . . . . . . . . . . . . . . . 29 ln—Create Links . . . . . . . . . . . . . . . . . . . . . . . . . . . . . . . . . . . . . . . . . . . . . . . . . . . 30 Hard Links . . . . . . . . . . . . . . . . . . . . . . . . . . . . . . . . . . . . . . . . . . . . . . . . 30 Symbolic Links . . . . . . . . . . . . . . . . . . . . . . . . . . . . . . . . . . . . . . . . . . . . . 31 Building a Playground . . . . . . . . . . . . . . . . . . . . . . . . . . . . . . . . . . . . . . . . . . . . . . 31 Creating Directories . . . . . . . . . . . . . . . . . . . . . . . . . . . . . . . . . . . . . . . . . 31 Copying Files . . . . . . . . . . . . . . . . . . . . . . . . . . . . . . . . . . . . . . . . . . . . . . 31 Moving and Renaming Files . . . . . . . . . . . . . . . . . . . . . . . . . . . . . . . . . . . . 32 Creating Hard Links . . . . . . . . . . . . . . . . . . . . . . . . . . . . . . . . . . . . . . . . . . 33 Creating Symbolic Links . . . . . . . . . . . . . . . . . . . . . . . . . . . . . . . . . . . . . . . 34 Removing Files and Directories . . . . . . . . . . . . . . . . . . . . . . . . . . . . . . . . . . 35 Summing Up..................................................... 37

## **5**

### **Working with Commands 39**

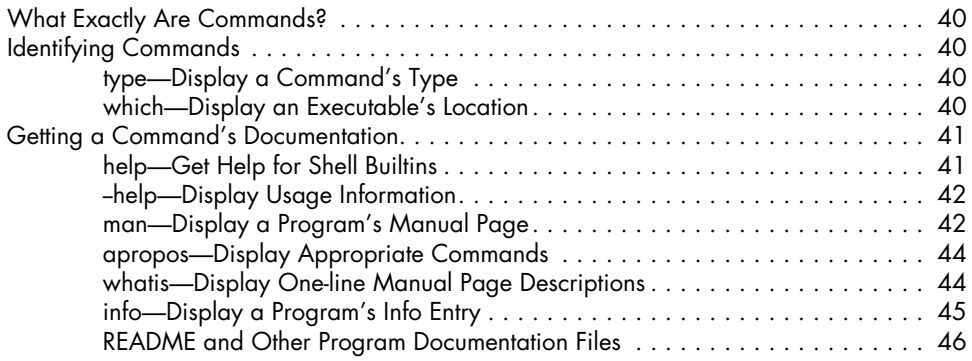

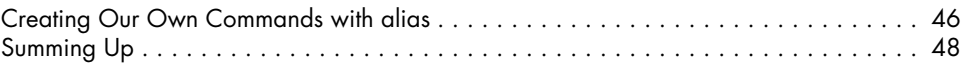

#### **6 REDIRECTION 49**

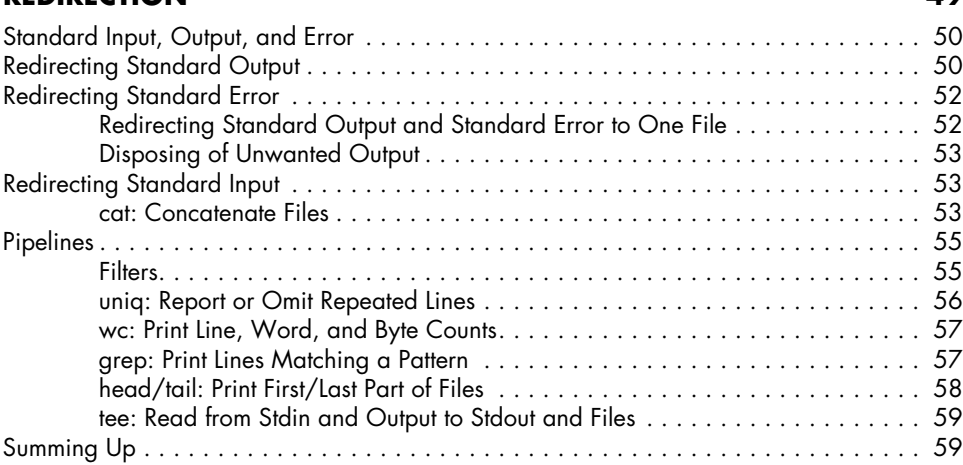

# **7**

### **Seeing the World as the Shell Sees It 61** Expansion . . . . . . . . . . . . . . . . . . . . . . . . . . . . . . . . . . . . . . . . . . . . . . . . . . . . . . . 61 Pathname Expansion . . . . . . . . . . . . . . . . . . . . . . . . . . . . . . . . . . . . . . . . . 62

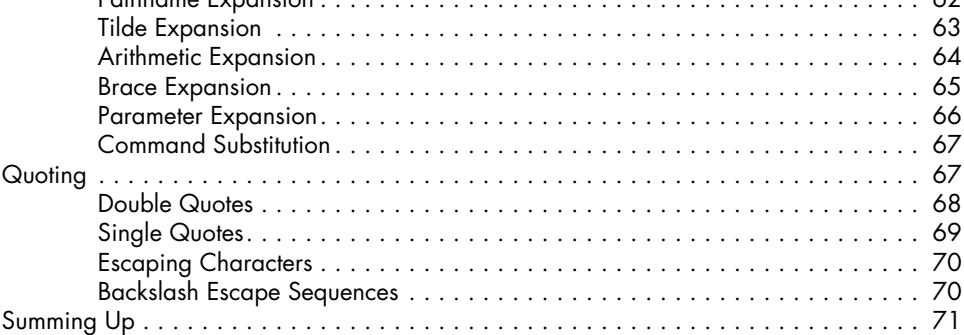

# **8**

### **Advanced Keyboard Tricks 73**

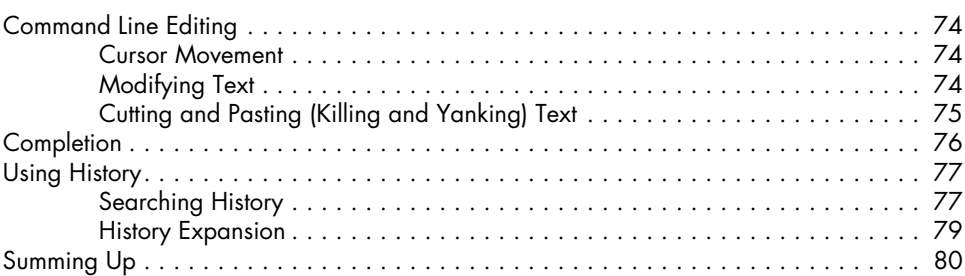

#### **9 Permissions 81**

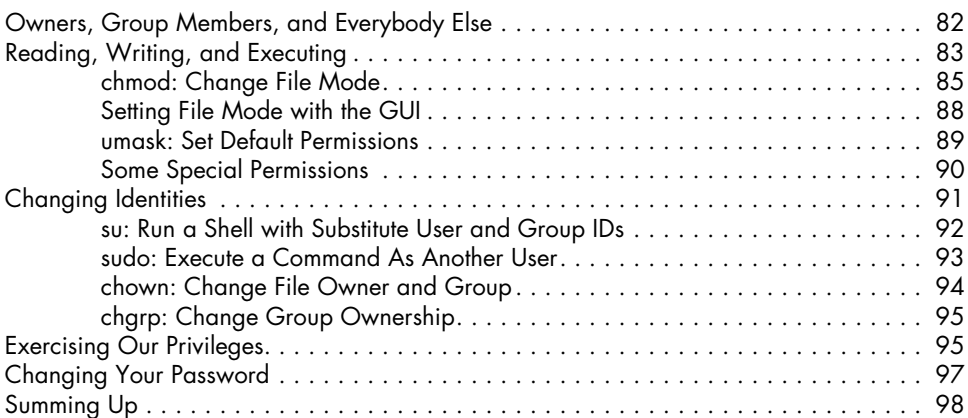

### **10 Processes 99**

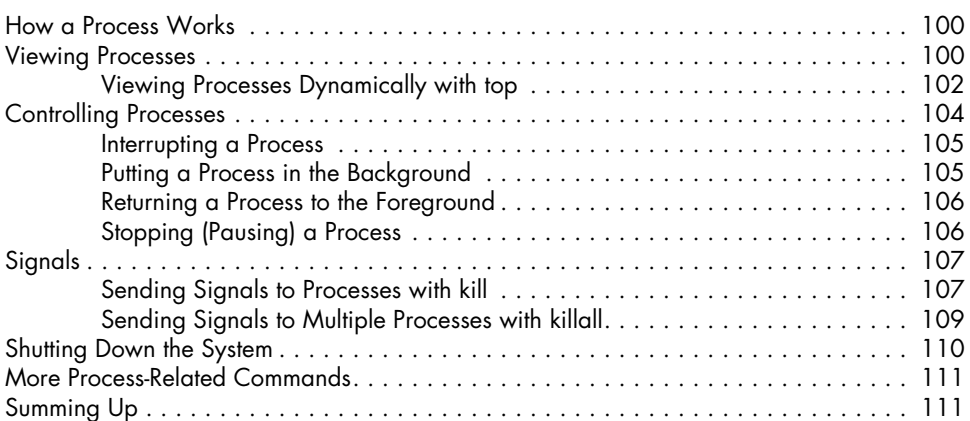

## **PART II: CONFIGURATION AND THE ENVIRONMENT**

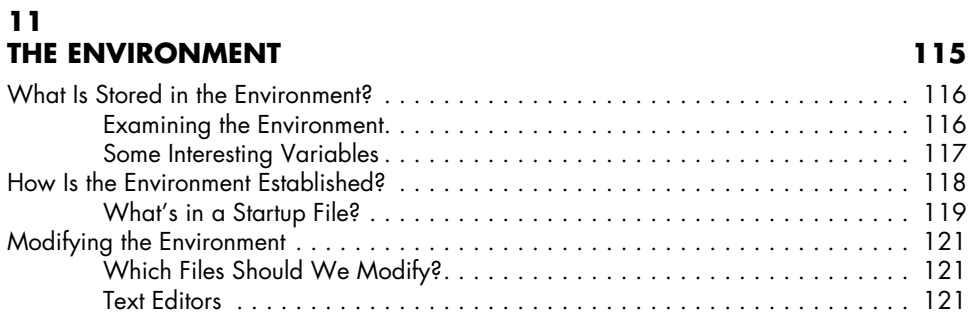

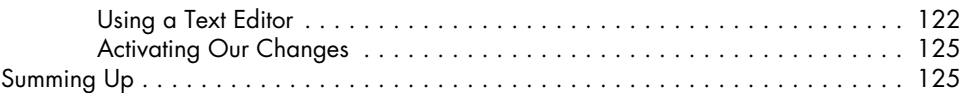

# **12**

## **A Gentle Introduction to vi 127**

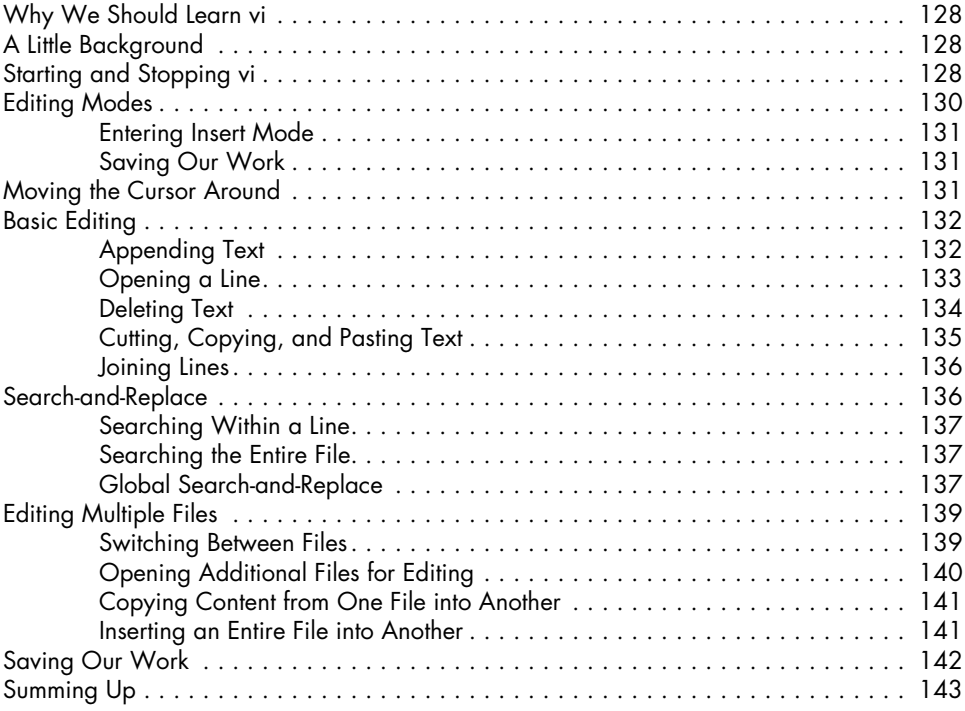

#### **13 Customizing the Prompt 145**

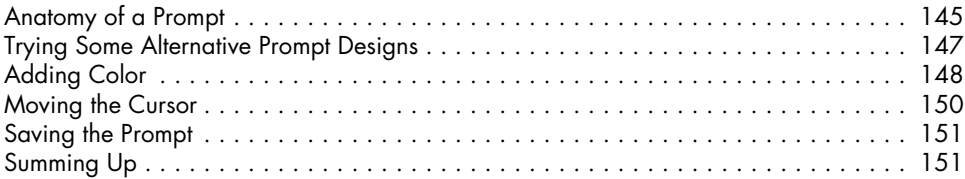

## **PART III: COMMON TASKS AND ESSENTIAL TOOLS**

#### **14 Package Management 155**

#### Packaging Systems . . . . . . . . . . . . . . . . . . . . . . . . . . . . . . . . . . . . . . . . . . . . . . . . 156 How a Package System Works . . . . . . . . . . . . . . . . . . . . . . . . . . . . . . . . . . . . . . . 156 Package Files . . . . . . . . . . . . . . . . . . . . . . . . . . . . . . . . . . . . . . . . . . . . . 156 Repositories . . . . . . . . . . . . . . . . . . . . . . . . . . . . . . . . . . . . . . . . . . . . . . 157

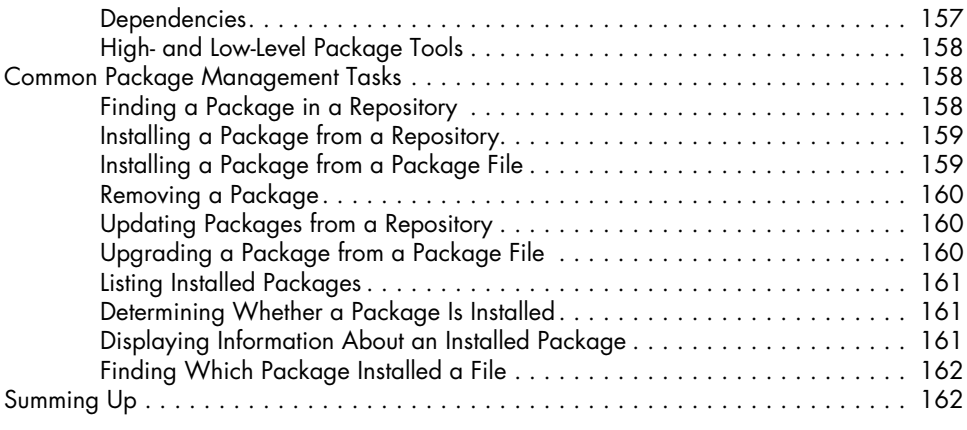

#### **15 STORAGE MEDIA** 165

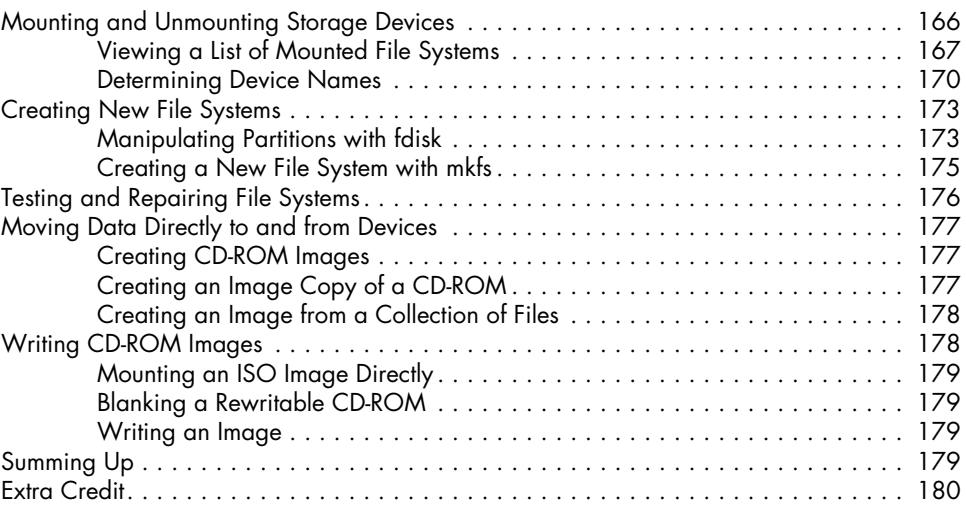

#### **16 Networking 181**

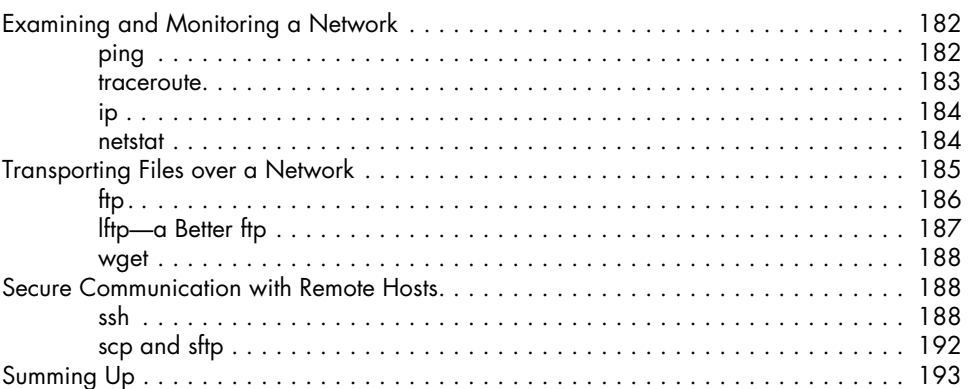

### **17 Searching for Files 195**

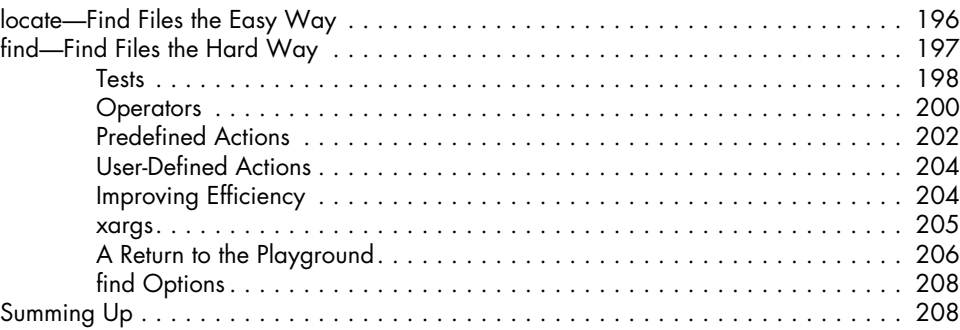

### **18 ARCHIVING AND BACKUP 209**

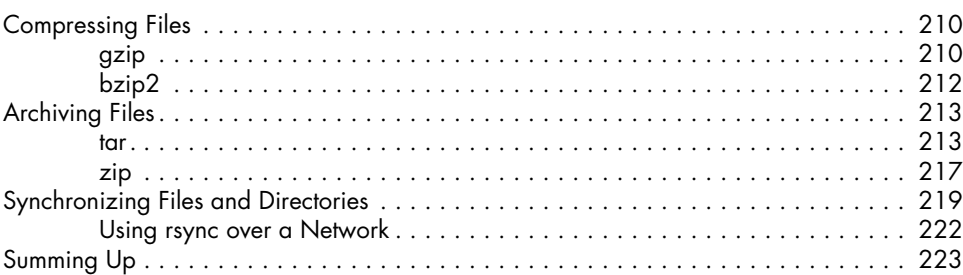

#### **19 Regular Expressions 225**

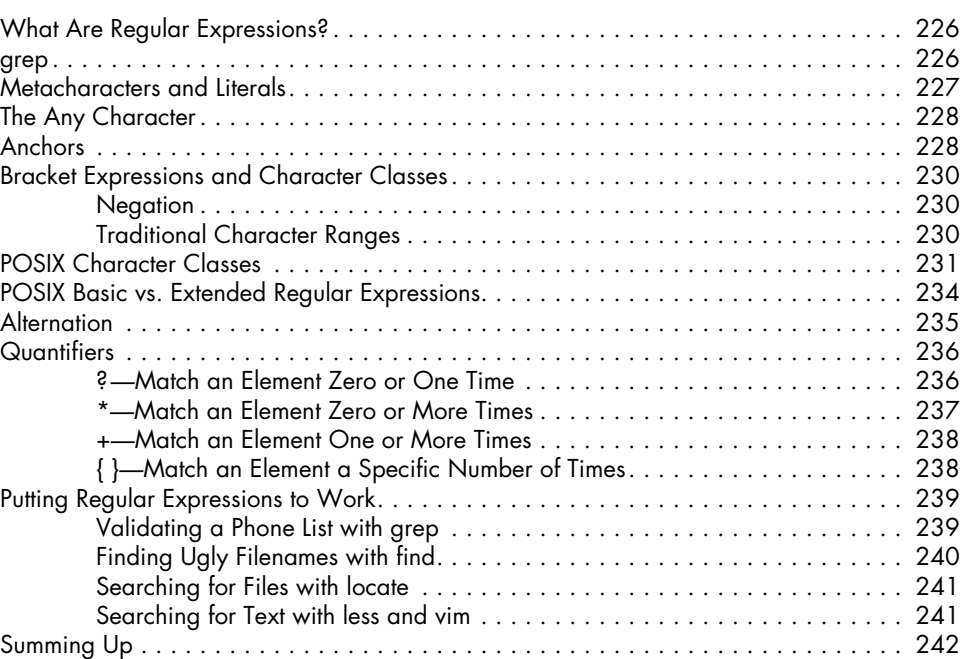

### **20 Text Processing 245**

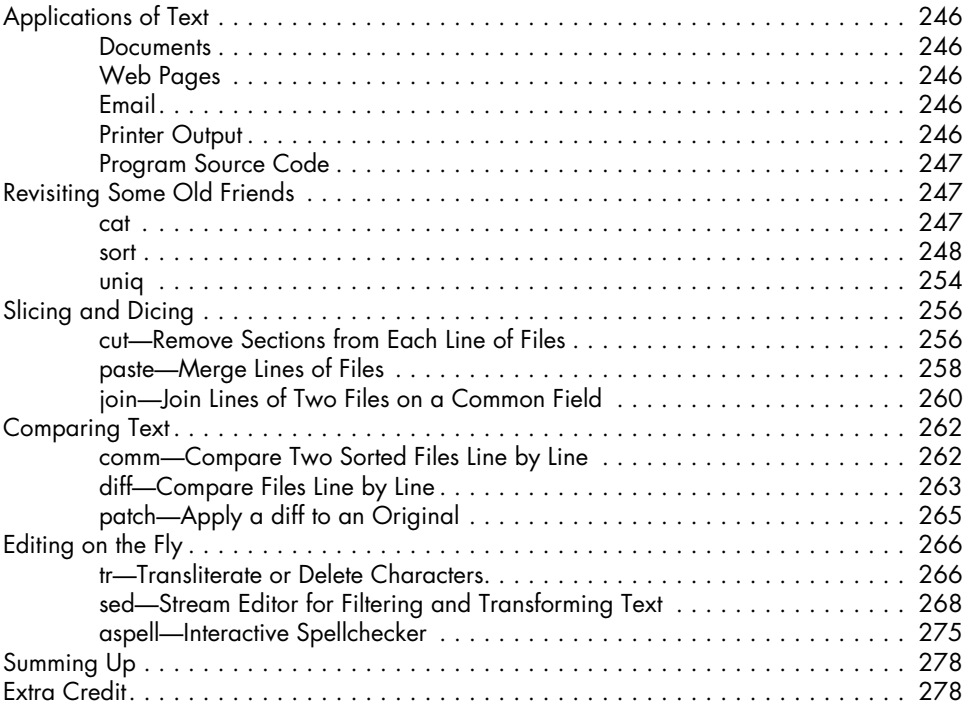

### **21 Formatting Output 279**

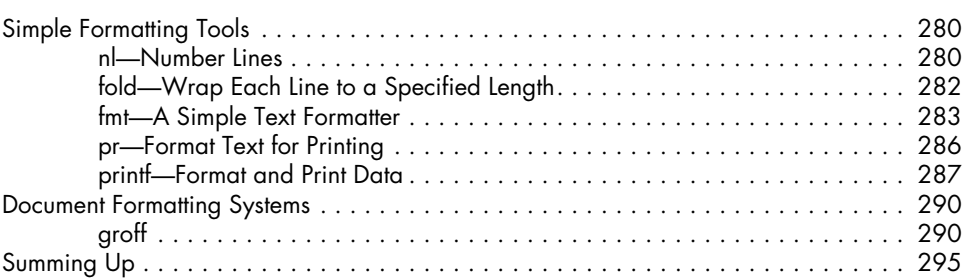

### **22 Printing 297**

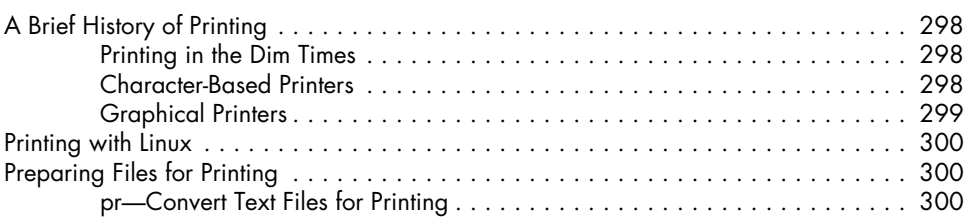

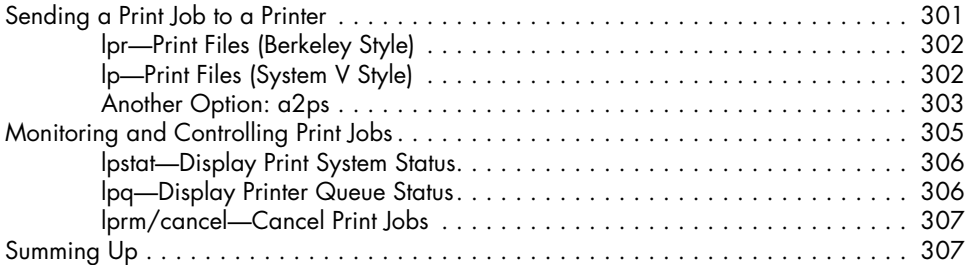

#### **23 Compiling Programs 309**

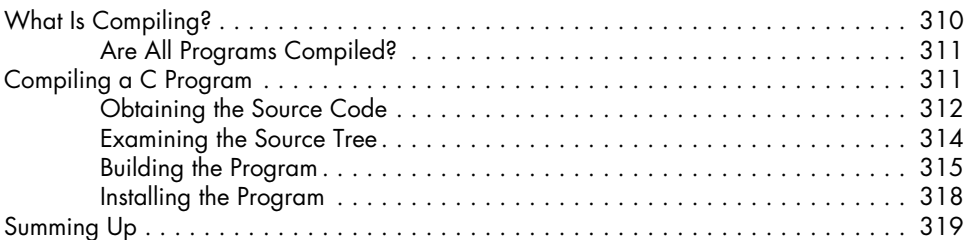

## **PART IV: WRITING SHELL SCRIPTS**

#### **24 Writing Your First Script 323**

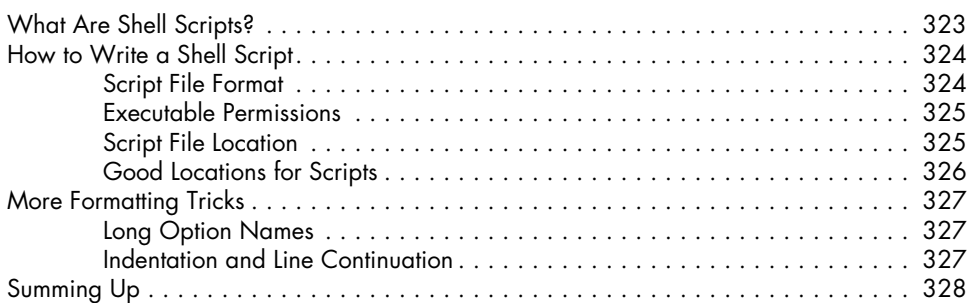

#### **25 Starting a Project 329**

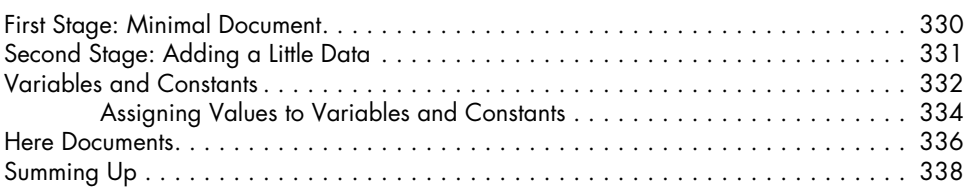

### **26 Top-Down Design 339**

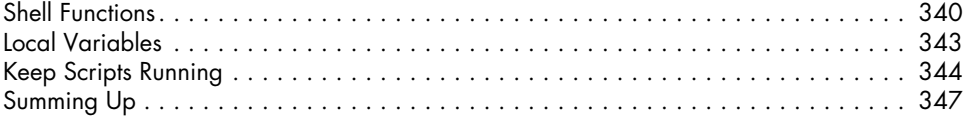

### **27 Flow Control: Branching with if 349**

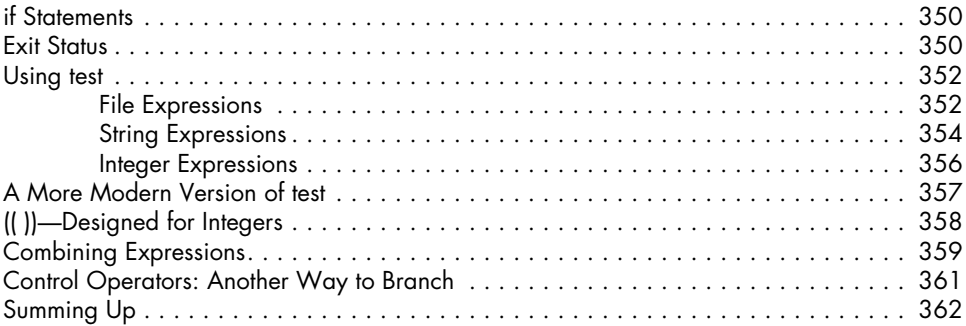

#### **28 Reading Keyboard Input 363**

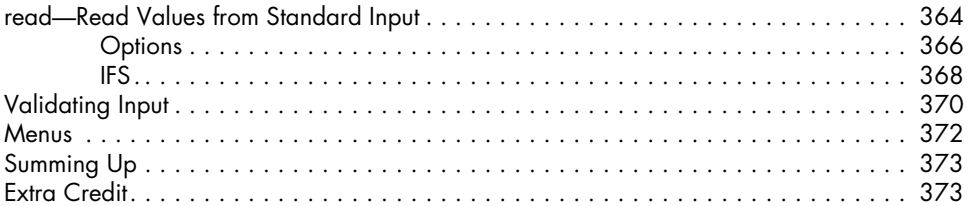

### **29**

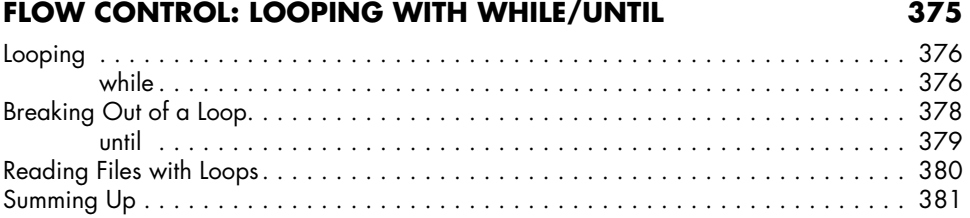

### **30 Troubleshooting 383**

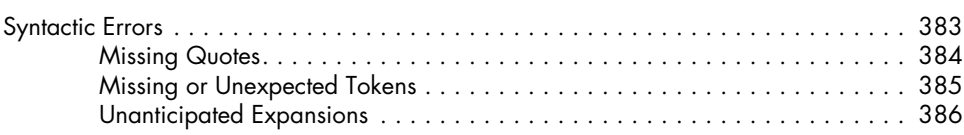

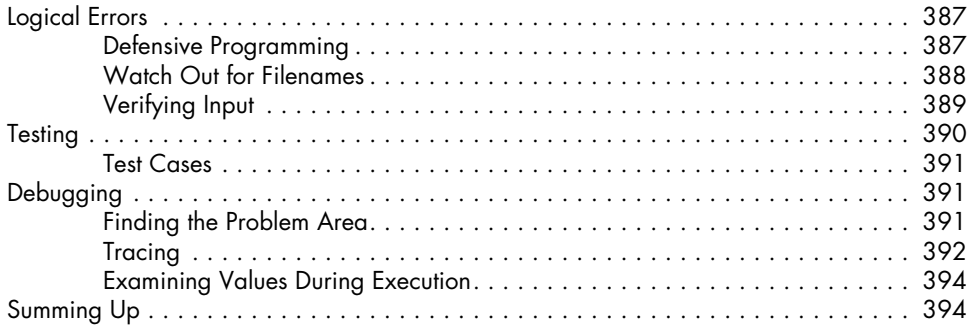

# **31**

## **Flow Control: Branching with case 395**

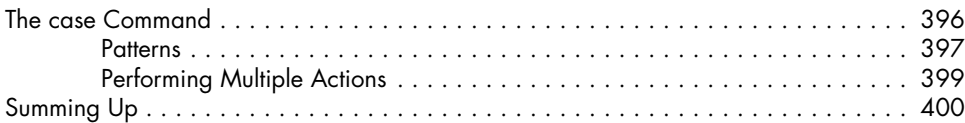

#### **32 Positional Parameters 401**

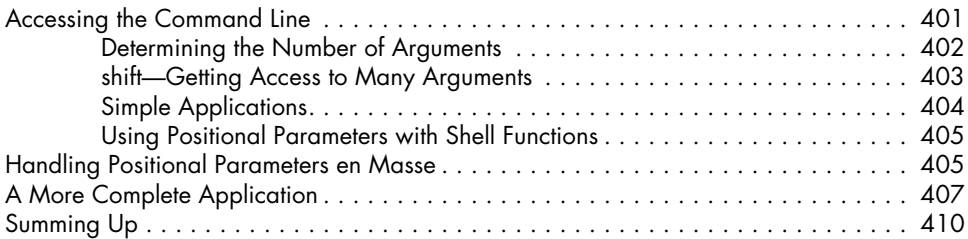

## **33**

## **Flow Control: Looping with for 413** for: Traditional Shell Form . . . . . . . . . . . . . . . . . . . . . . . . . . . . . . . . . . . . . . . . . . . 413

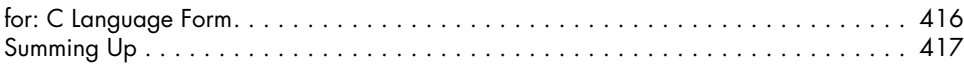

#### **34 Strings and Numbers 419**

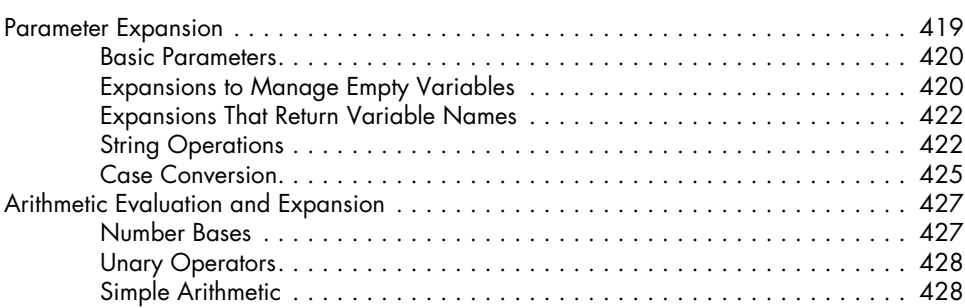

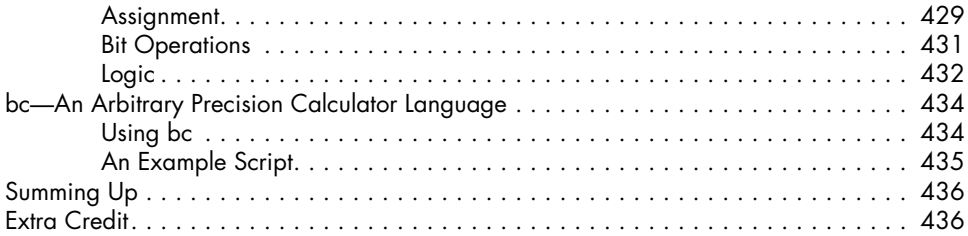

# 35<br>**ARRAYS**

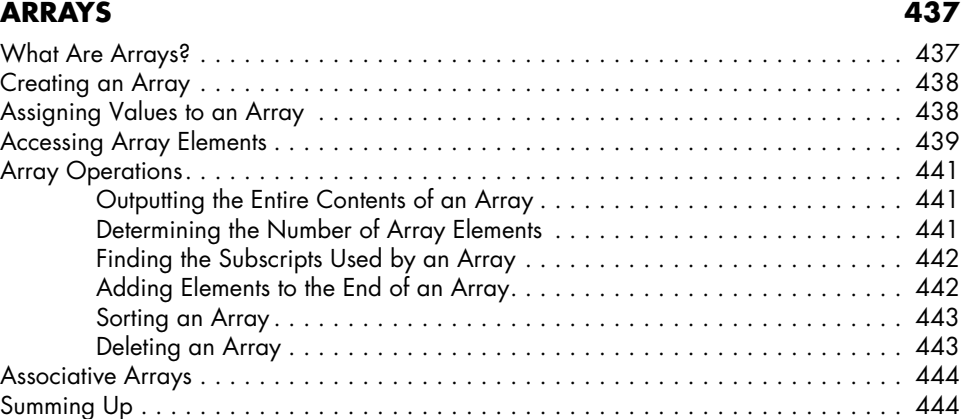

### **36 EXOTICA** 447

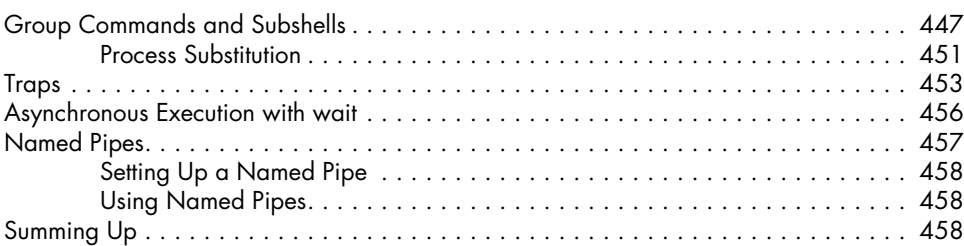

### **Index 459**